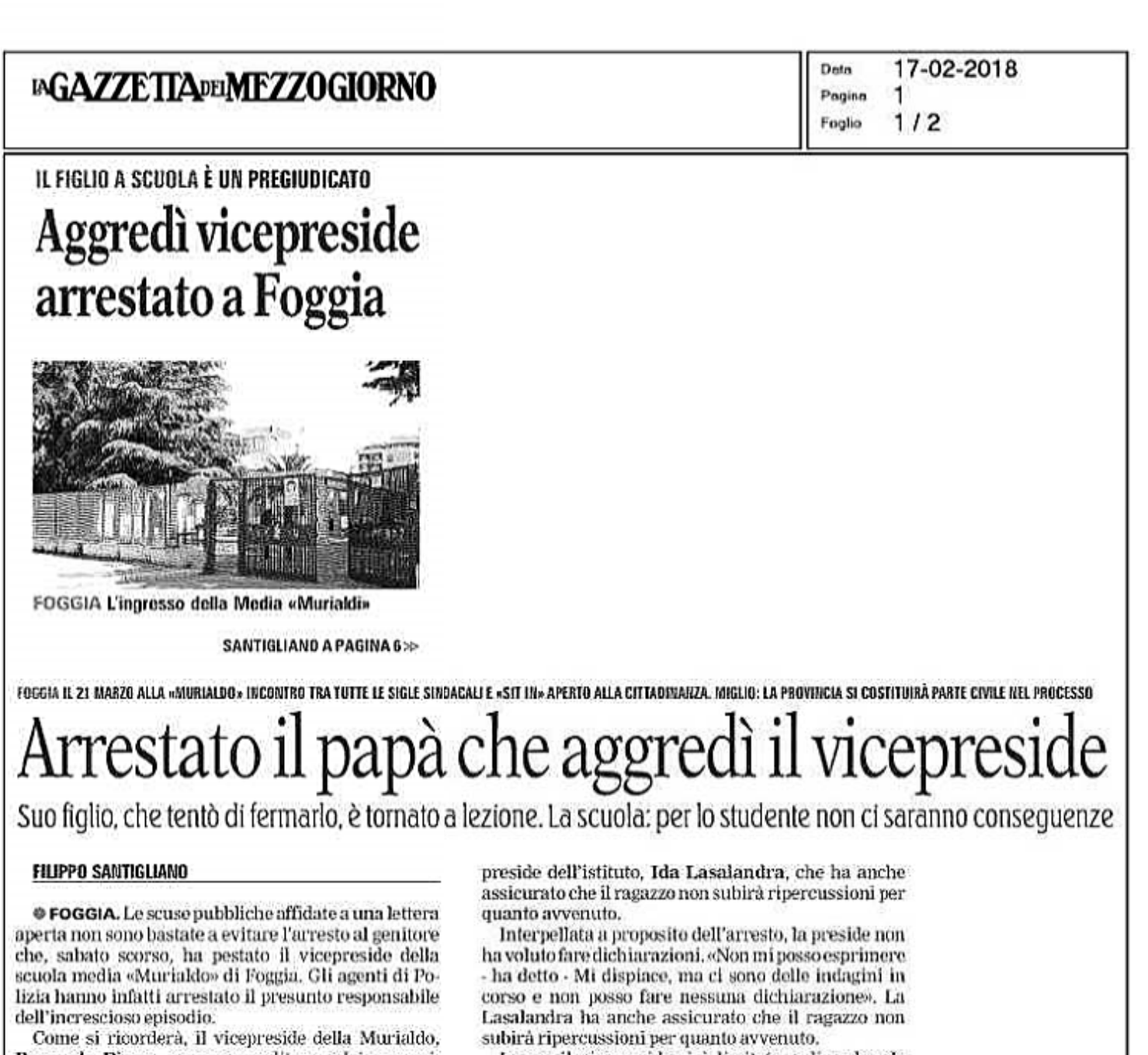

Pasquale Diana, venne aggredito a calci e pugni, riportando lesioni giudicate guaribili in 30 giorni, dal genitore di un alunno undicenne che il docente aveva rimproverato il giorno prima. Anzi, stando a quanto scrive il suo avvocato, Antonietta De Carlo, l'uomo pare fosse convinto che il vicepreside avesse strattonato e «scaraventato contro il muro» il suo figliolo. Ragazzino che, stando alle testimonianze, tra le la-

crime avrebbe tentato di fermare il suo papà. Ora l'uomo, di 38 anni, con precedenti penali, dovrà rispondere di violenza e minaccia a pubblico ufficiale e lesioni gravi. Gli è stata applicata la misura cautelare degli arresti domiciliari e, inoltre, il questore di Foggia, Mario Della Cioppa, ha provveduto a firmare la proposta del Tribunale di Bari per l'applicazione della sorveglianza speciale con obbligo di soggiorno, in considerazione - si legge in una nota stampa della Questura - della sua pericolosità sociale.

Intanto, suo figlio è già tornato a scuola e frequenta regolarmente le lezioni. Lo ha reso noto proprio ieri la

Invece il vicepreside si è limitato a dire che «la notizia dell'arresto si commenta da sola...».

Sul suo tentativo di fermare il papà durante l'aggressione, Pasquale Diana ha sottolineato che «non soltanto personalmente, ma anche come istituzione scolastica, garantiamo da sempre la tutela e il rispelto della serenità emotiva».

Il 21 marzo proprio alla Murialdo ci sarà un incontro tra tutte le sigle sindacali per fare il punto della situazione. Subito dopo si svolgerà un sit in aperto alla cittadinanza.

Il presidente della Provincia di Foggia, Francesco Miglio, ha infine espresso la volontà di costituire l'Ente parte civile nel futuro processo penale riguardante l'aggressione del vicepreside. «Con tale costituzione - è detto nella nota - a tutela di tutti i cittadini di Capitanata, l'amministrazione provinciale di Foggia intende affermare che la difesa della legalità consente la reale crescita socio-culturale dell'intero territorio».

Ritaglio stampa ad use esclusivo del destinatario, non riproducibilo.